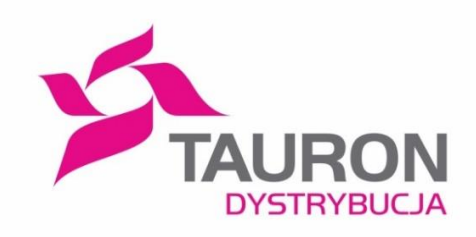

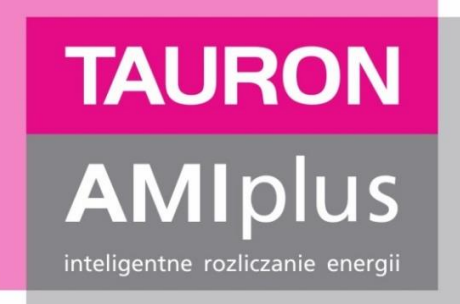

## **Standardy wymiany informacji liczników zdalnego odczytu wykorzystywanych jako przedpłatowe układy pomiarowo – rozliczeniowe (SLPP)**

**Załącznik nr 1 Instrukcja techniczna współpracy dla liczników zdalnego odczytu**

> **Załącznik nr 2 do Załącznika nr 1 Opis struktury Komunikatów FTa i FTz od Sprzedawcy**

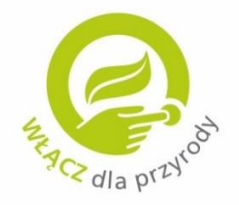

Wersia 1.0 Kraków, dnia 31.10.2018 r.

www.amiplus.pl

## **Rejestr zmian w dokumencie:**

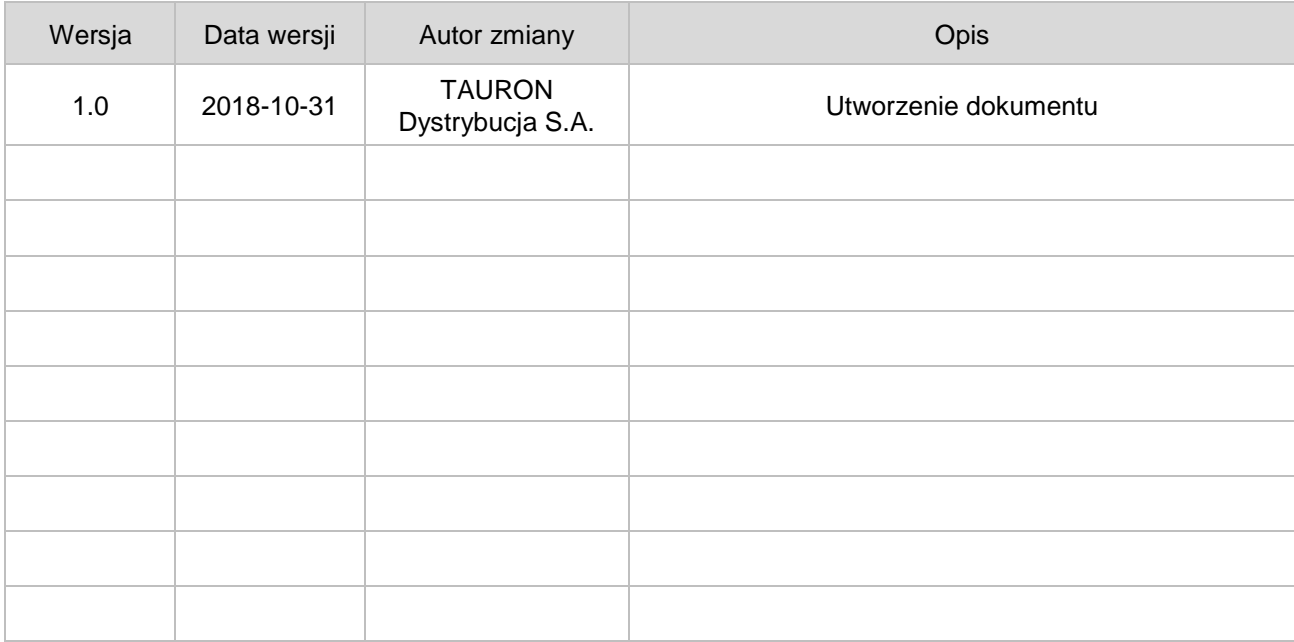

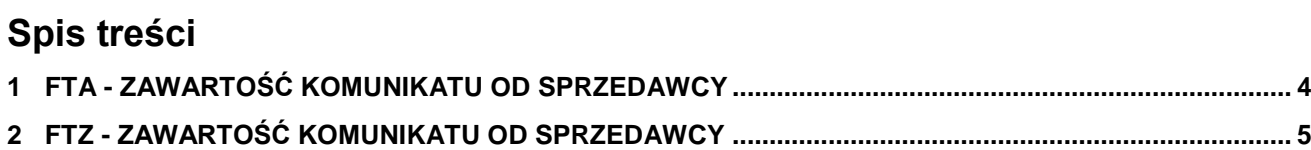

## <span id="page-3-0"></span>**1 FTA - ZAWARTOŚĆ KOMUNIKATU OD SPRZEDAWCY**

**Założenie**: komunikat FTa i FTz przesyłane są od Sprzedawcy jako komunikaty oddzielne (niezależne) i tak są obsługiwane przez system OSD.

Komunikat FTa posiada dwa parametry – rodzaj oraz fta\_par\_1.

- rodzaj zawsze przyjmuje wartość 'FTA'
- fta par 1 może przyjmować wartości 0 lub kombinacja cyfr (1,2,3 oznacza numer strefy z Taryfy, dla której nastąpiło przekroczenie wartości minimalnej kredytu i osiągnęło wartość powodującą wysłanie komunikatu FTa)

Przykład:

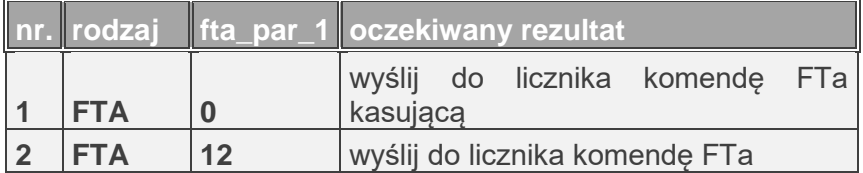

Objaśnienia:

Nr. 1 – Sprzedawca zleca wykasowanie z licznika komunikatu FTa,

Nr. 2 – Sprzedawca zleca wyświetlenie na liczniku komunikatu FTa,

 200 - wartość stała - symbol alarmu FTa na liczniku • SOS 12 - treść komunikatu FTa gdzie: o 'SOS' - wartość stała, oznacza komunikat alarmowy o '' - oznacza spację, ilość spacji dopełnia długość całego stringu do 8 znaków  $\circ$  '12' - fta par 1

Rezultatem komendy jest wyświetlenie na liczniku komunikatu FTa. Poniżej przykład.

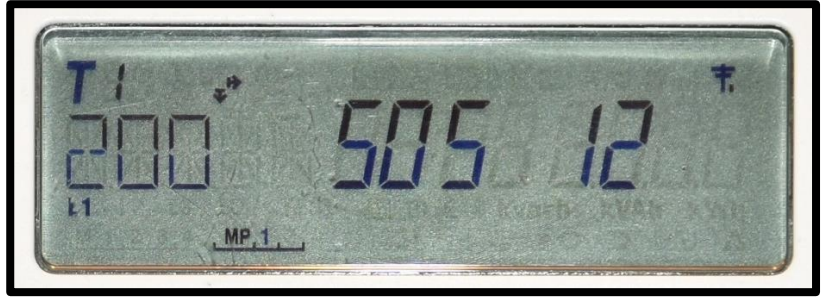

Przykład komunikatu FTA na liczniku NES

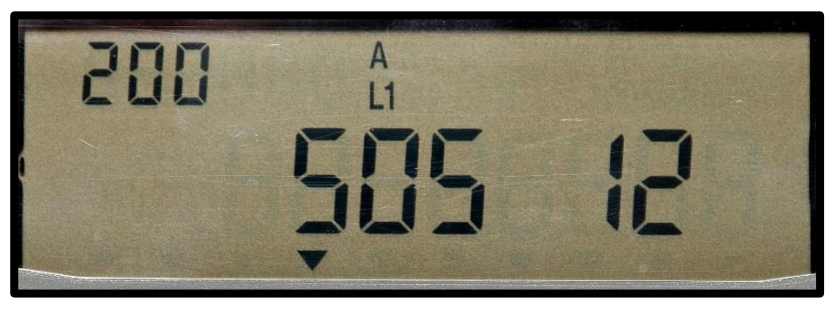

Przykład komunikatu FTA na liczniku APATOR

## <span id="page-4-0"></span>**2 FTZ - ZAWARTOŚĆ KOMUNIKATU OD SPRZEDAWCY**

**Założenie**: komunikat FTa i FTz przesyłane są od Sprzedawcy jako komunikaty oddzielne (niezależne) i tak są obsługiwane przez system OSD.

Komunikat FTz posiada trzy parametry – rodzaj, ftz\_par\_1 oraz ftz\_par\_2.

- rodzaj przyjmuje wartość 'FTZ1','FTZ2'.'FTZ3'
- ftz par 1 może przyjmować wartości liczbowe typu intiger, maksymalnie 5 znaków
- ftz\_par\_2 może przyjmować wartości 'PLN' lub 'kWh', wielkość znaków nieistotna

Przykład:

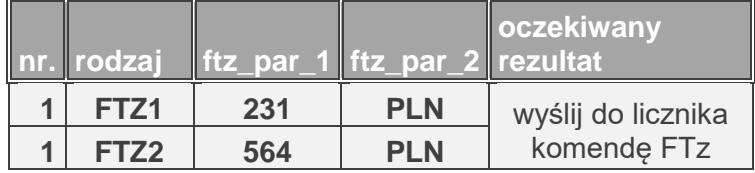

Objaśnienia:

Nr. 1 – Sprzedawca zleca wyświetlenie na liczniku komunikatów FTz,

Pozycja1 komendy

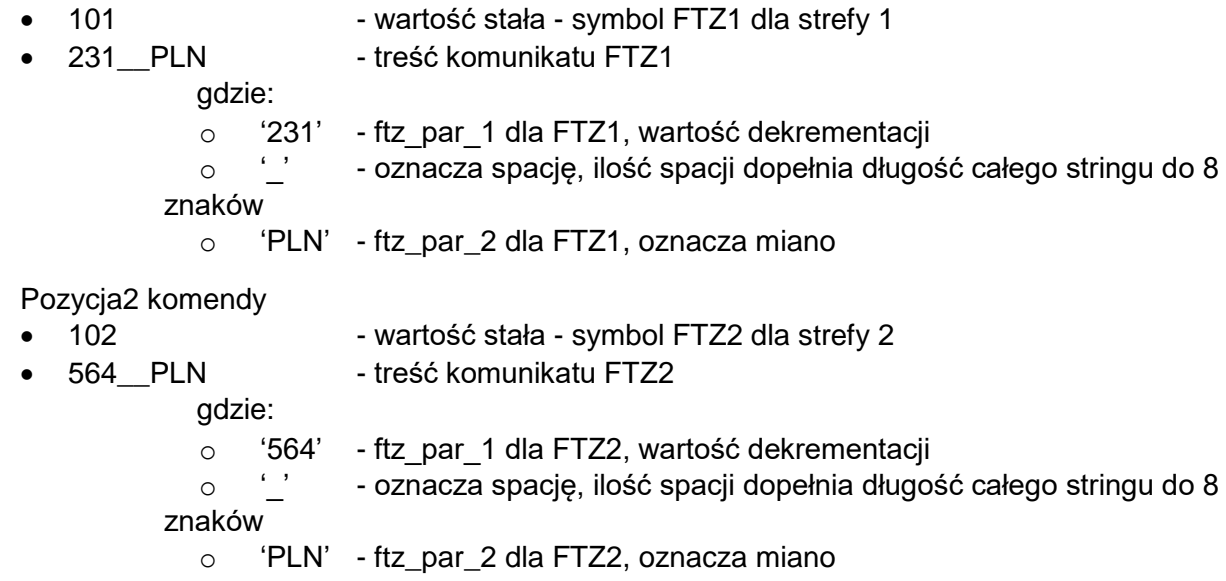

Rezultatem komendy jest wyświetlenie na liczniku komunikatu FTz. Poniżej przykład.

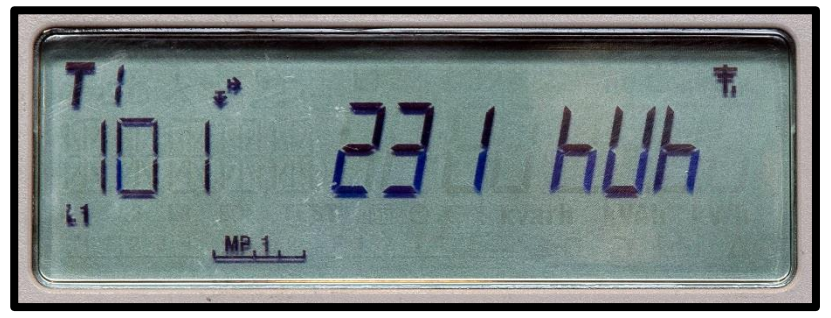

Przykład komunikatu FTZ1 na liczniku NES

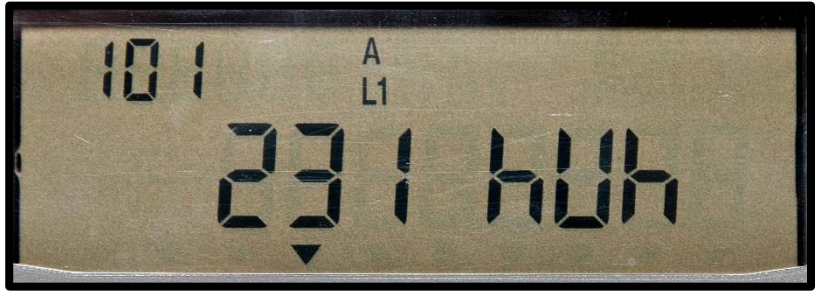

Przykład komunikatu FTZ1 na liczniku APATOR

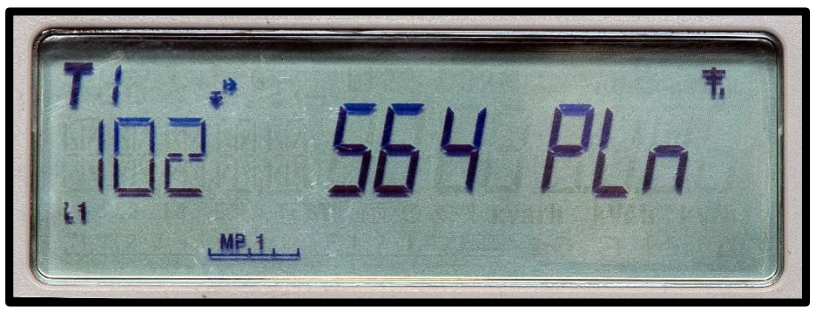

Przykład komunikatu FTZ2 na liczniku NES

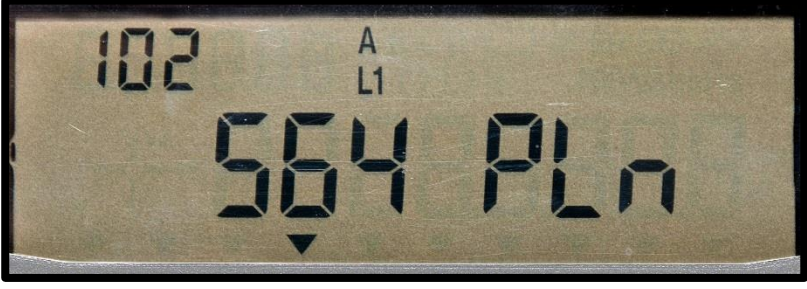

Przykład komunikatu FTZ2 na liczniku APATOR